# BusOps – Scanner Machines

## **Background**

The office of Business Operation, as part of their regular functions and processes, uses three different scanner machines which connect to the Perceptive Content server which includes three SIS implementations, FinAid, OR, OUA, which are supported by the Imagine team. Given the key role the scanners play on the business processes of those three mentioned implementations it is crucial that the scanner machines are kept with the configuration settings set by the Imagine team, otherwise, the whole scanning business process could be severely impacted.

## **The following are the areas of potential changes and the guidelines to follow.**

As always, **before** any change is applied to any scanner machine please make sure to contact the **Imagine team at imaginehelp@lists.berkeley.edu**

#### **Drivers**

Each of the scanners has been setup to connect, through a specific set of drivers, to a very specific machine, therefore, machines or scanners should not be swapped between them or the drivers will stop working. For example, if the Imagine team has setup a specific machine with a Cannon scanner, do not move that specific machine and connect it with a Fuji scanner, this won't work.

#### **Perceptive Content (Client) install**

Removing the Perceptive Content (client) from any scanner machine will also remove the scanner license associated with it. If the client is removed for any reason and then reinstalled, users won't be able to scan due to not having a license installed on the client. Do not uninstall the client without consulting first with the Imagine team.

### **Machine names**

The set of capture profiles that BusOps uses are pushed from the Perceptive Server, and thus, they are not local. The distribution of these capture profiles is by machine name and not by group name. This means that when a machine is turned on, the system receives the machine name and compares it to the list of machine names currently in the server, when it recognizes the name it then sends it the appropriate set of BusOps capture profiles.

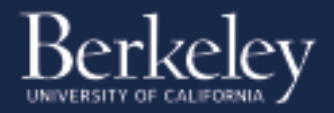

If a new machine is added or connected to a scanner, this new machine won't receive the capture profiles if its name has not been previously added to the server.

## **Non BusOps users and capture profiles**

Given that the server side capture profiles are distributed by machine name and not by group name, it is imperative that non-BusOps users, such as FinAid, OR, OUA users, do not log into any of the scanner machines or the scanner capture profiles will be overwritten and substituted by the capture profiles used by those mentioned users (these users also have server side capture profiles but in their case these are distributed by group name and not by machine name).

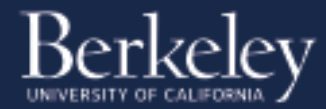